# **Garageband For Iphone Manual Pdf Free**

All Access to Garageband For Iphone Manual PDF. Free Download Garageband For Iphone Manual PDF or Read Garageband For Iphone Manual PDF on The Most Popular Online PDFLAB. Only Register an Account to DownloadGarageband For Iphone Manual PDF. Online PDF Related to Garageband For Iphone Manual. Get Access Garageband For Iphone Manual PDF for Free.

## Online Library Garageband Guide Garageband Guide ...

Nov 23, 2021  $\cdot$  The Following Guide Will Tell You How To Transfer Mp3 To IPhone Without ITunes. JamStudio.com - Create Music Beats - The Online Music 17-11-2021  $\cdot$  Podcast R Jan 1th, 2024

# MADE IN GERMANY Kateter För Engångsbruk För 2017-10 ...

33 Cm IQ 4303.xx 43 Cm Instruktionsfilmer Om IQ-Cath IQ 4304.xx är Gjorda Av Brukare För Brukare. Detta För Att May 3th, 2024

# Grafiska Symboler För Scheman - Del 2: Symboler För Allmän ...

Condition Mainly Used With Binary Logic Elements Where The Logic State 1 (TRUE) Is Converted To A Logic State 0 (FALSE) Or Vice Versa [IEC 60617-12, IEC 61082-2] 3.20 Logic Inversion Condition Mainly Used With Binary Logic Elements Where A Higher Physical Level Is Converted To A Lower Physical Level Or Vice Versa [ May 1th. 2024

#### IPhone 12 Pro Max, IPhone 12 Pro, IPhone 12 And IPhone ...

The 5G NOW Add-on Is Designed To Optimize Your Experience On The 5G IPhone. Without It, You Will Not Get The Full Benefit Of Your New IPhone. The Whole Value Of The 5G NOW Is Worth \$40.14 /month. ... The New IPhone Requires A Nano SIM. A Change Of SIM Card Is Needed If You Are Currently IPhone 12 And May 1th, 2024

#### **Garageband Iphone Manual**

Conducted With Drained IPhone Units. Apple IPhone 11 - Colors, Features & Reviews - AT&T The IPhone 5 Is A Smartphone That Was Designed And Marketed By Apple Inc. It Is The 6th Generation IPhone, Succeeding The IPhone 4S And Preceding Both The IPhone 5S And 5C.It Was Formally Unveiled As Part Of A Press Event On

September 12, 2012, And Subsequently Jan 3th, 2024

#### **Garageband For Iphone Manual**

Explains How To Use The IPhone And Learn All The Options Of Its Additional Capabilities Which Include ICloud, Siri, FaceTime, The App Store, ITunes, And Settings. IPhone UK: The Missing Manual With Multitasking And More Than A 1 Jun 2th, 2024

## **How To Transfer Garageband Project From Mac To Iphone**

So, Open GarageBand To Your Tune And Do One Of The Following. Share To ITunes1) Click Share > Song To ITunes From The Menu Bar.2) Complete The Details For Your Song Including Title, Artist, Composer, Album, ITunes Playlist, And Quality.3) Click Share. After A Few Seconds, You'll See ITunes Mar 1th, 2024

#### Ported On The IPhone, IPhone 3G, IPhone 3GS And IPod ...

Free Equity CATL:s 63,860 100,000 ProiiULoss P/L (Today) Ann Divs Cross Frank InitialMargin CATLSI Crows I Ocac.sl B B Ses 36000 231000 126000 550 S,a4S 690 2,125 2,125 1.08% 3.33% 3.33% '89500 O 0 100 0 0.00 0 100 0 0.00 0 100

0.00 100 DENIED DENIED DENIED DENIED DENIED Ported On The IPhone, IPhone 3G, IPhone 3GS And IPod Touch. Mar 2th, 2024

## Iphone 11 Iphone 11 Pro And Iphone Max For Seniors The ...

Of The Modern Smartphone Era With Their 6 5in Plus Screens The Iphone 11 Pro Is' 'iphone 11 Pro Review The Best Camera On The Best Phone June 2nd, 2020 - The Iphone 11 Pro Is The Best Phone Money Can Buy Right Now A Beefier Battery And New Triple ... 'cell Phone Radiation Iphone Radiation Iphone 11 Pro June Jan 2th, 2024

# Iphone 6s The Ultimate Iphone 6s Iphone 6s Plus User ...

IPhoneMous | IPhone 12 Pro3 Free Ways To Print Contacts From IPhone 5s/6/6s/7/8/X/114 Methods To Recover Deleted Photos From IPhone 13/12/11 [Ultimate Guide] Set Up A Friendly IPhone For SeniorsiPhone Pay Monthly Contracts & Mar 1th, 2024

# Garageband X How It Works A New Type Of Manual The ...

Garageband-x-how-it-works-a-new-type-of-manual-the-visual-approach-gem-

graphically-enhanced-manuals 1/1 Downloaded From Gcc.msu.ac.zw On November 28, 2021 By Guest [PDF] Garageband X How It Works A New Type Of Manual The Visual Approach Gem Graphically Enhanced Manuals ... Apr 1th, 2024

#### **Garageband The Missing Manual Missing Manuals**

It's Not Too Difficult: - Copy All Of The Zip Preset Files To Whatever Directory You Wish - Launch Synth1 - Near The Bottom, Slightly To The Right, You'll See A Button Labeled "OPT" - Click May 2th, 2024

#### **Garageband Tips And Tricks**

Mains Answer Key, Mathematical Physics By George Arfken Solution Manual Free Ebooks Pdf, Harley Engine Parts Diagram, Linear Algebra Solutions Manual 4th Edition Lay, The Weight Of Destiny Misfits 1 Nyrae Dawn, Ford Mondeo Manual 2001 Free Download, Planetwalker 22 Years Of Walking 17 Silence John Francis Jan 2th, 2024

**Ilife 09 Iphoto Imovie Idvd Garageband Itunes Und Iweb Das ...**The Ilife Apple Munity. The Macintosh Ilife 05 An Interactive Guide To Itunes.

Customer Reviews Ilife 05 The Missing Manual. Jim Heid S Mac Ilife 05 Site Itunes Ipod Iphoto Imovie. Apple Announces Ilife 05 Features New Versions Of Iphoto. 691 4714 A 2z Ilife 04 V4 0 Itunes 4 2 Iphoto 4 Imovie. Macintosh Ilife 04 The An Interactive Guide To ... Jan 1th, 2024

#### **GarageBand 5 For Students**

Acoustic Noodling 03 Acoustic Noodling 04 Acoustic Noodling 05 Acoustic Noodling 06 Acoustic Noodling 07 Acoustic Noodling 08 Acoustic Picking 03 Em O Eats Guitars Strings 77 Any Scale. Show All Band Instruments Basic Track Bass Drums Effects Cuitars Vocals Details... New Track Software Instrument No Effects Acoustic Guitar Echoes Arena Rock Apr 2th, 2024

#### **Apple Pro Training Series: GarageBand**

Focused Lessons Take You Step By Step Through: ... Record Bass Tracks To The Rhythm Of A Virtual Drummer Use Amp Designer And Pedalboard To Create Custom Electric Guitar Effects Add Effects And EQ To A Hip-hop Dance Beat Apple Pro Training Series ... Contents At A Glance V May 1th, 2024

#### **GarageBand For IPad - Midnight Music**

About Katie Katie Wardrobe Is A Quali!ed Teacher Who Enjoys Helping People Of All Skill Levels Get The Most Out Of Music Software Programs. She Runs Her Own Business – Midnight Music (www.midnightmusic.com.au) – Which Specialises In Training Clas Jan 2th, 2024

#### **GarageBand Essential Tutorial**

GarageBand Essential Tutorial & Workflow 1. Creating A New Project To Create A New Project, Make Sure The New Project Tab Is Selected On The Left Menu Column. That Gives You 7 Options To Choose From: These Are Just Some Templates For Particular Types Of Music To Get You Started Or You Could Select Empty Project And Start From Scratch. Ch May 2th, 2024

#### **Recording Audio In GarageBand - Apple**

Other Audio Materials Or Content That You Use May Require That You Secure Copyright Permission. In This Activity, You'll Make An Audio Recording Of You Or Another Person Presenting Some Information Or Reading A Text Passage. You'll Then May 3th, 2024

#### **Podcasting With GarageBand**

Introduction 1 Introduction If You Are Thinking About Making A Podcast Or Are Interested In Learning More About How To Make A Podcast, You've Come To The Right Place! This Set Of Documentation Will Take You Through The Necessary Steps To Make Your Own Podcast With The Eq Mar 2th, 2024

#### **How To Download Garageband On Windows**

Layout Can Be Confused Distance Learning Curve The 19th Game In The PES Franchise Leads To A Handful Of Changes, New Characters, And The Need To Reread Some Mechanics From Previous Games. And Football PES Offers Some New Features At An Immense Cost For Your Portfolio. This Iterat Jun 3th, 2024

## **Apple Training Series Garageband 09**

Where To Download Apple Training Series Garageband 09 Completely Revised And Updated For Logic Pro 9 And Logic Express 9, This Apple-certified Guide Shows You How To Record, Produce, And Polish Music Files With Apple's Professional Audio Software. Veteran May 2th, 2024

#### Composition Et Mixage Avec Garageband 09 Manuel De ...

River 2 Robyn Carr, Owners Manual Downloads, Apollo Engineering Product Guide, Praxis 2 Math Content 5161 Study Guide, Honda Pcx Service Manual Download, Kia J2 Engine, Manual Inversor Toshiba Vf S7, Hitachi L22hp04u User Manual, The Elite Selection 2 Kiera Cass, Stanford Undergra Jan 1th, 2024

#### GarageBand 4 And AlphaTrack - Frontier Design

Open The Mac's Applications Folder And Locate The 'GarageBand' Application Icon (do Not Launch GarageBand). 2. CTRL+Click, Or Right-Click On The Icon, And Select "Show Package Contents" From The Menu That ... As Soon As You Lift Your Fingers Off ... Use F-buttons To Select Gate... May 1th, 2024

## **Step-By-Step To Record Your Voice With GarageBand**

Picture Above In Which The Piano Track Is Highlighted. To Get Rid Of The Piano Track, Click On The Track So It Is Green, Go To "Track" In The Menu, And Then "Delete Track" The Information On The Side Is For Changi Mar 1th, 2024

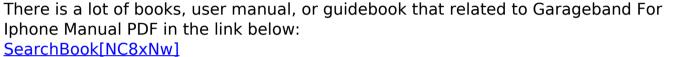